## Heroes in Computer Science

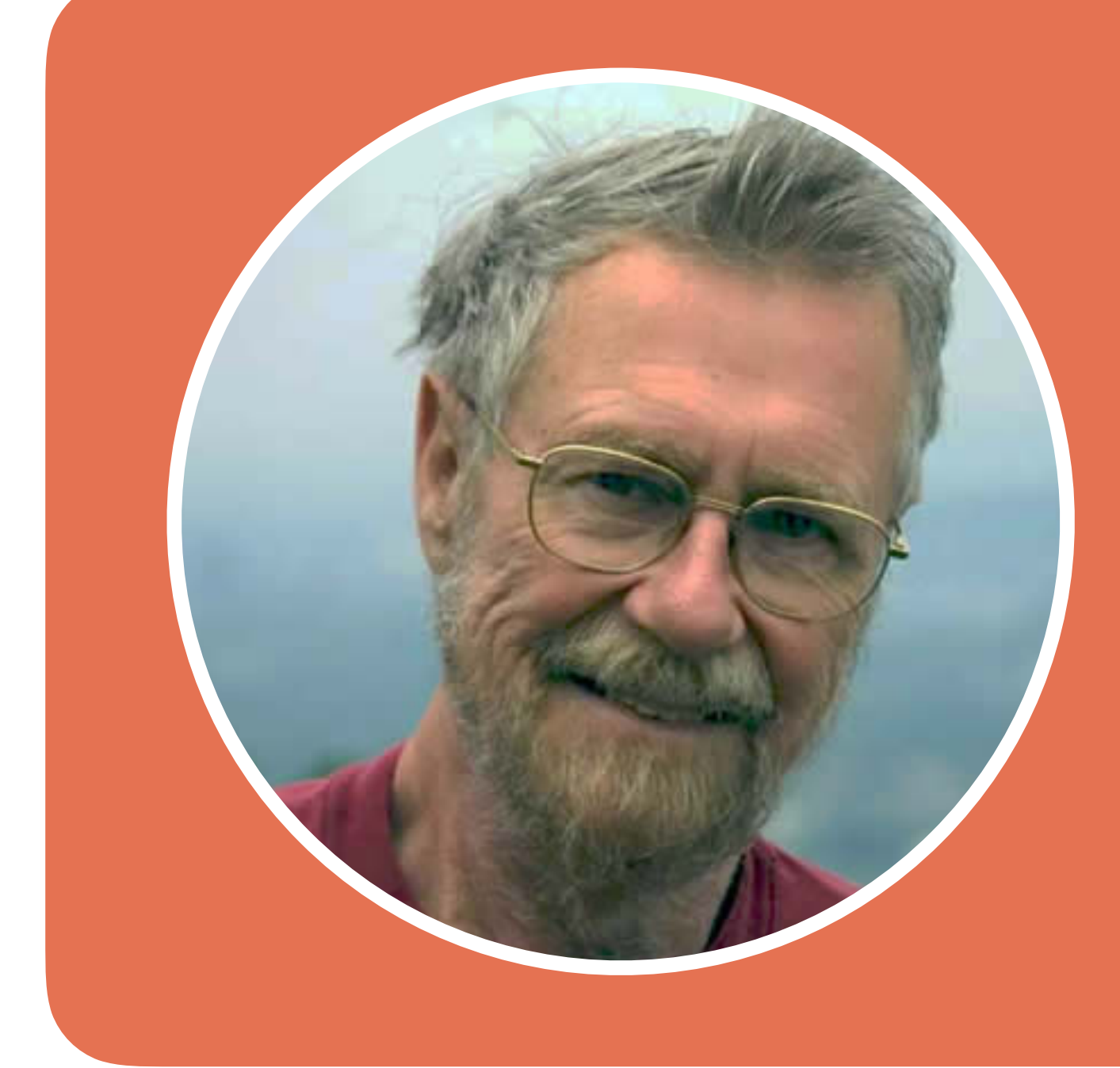

1930 - 2002 — Pays-Bas

Edsger Wybe Dijkstra était un informaticien Hollandais qui a fait beaucoup d'avancées importantes en informatique. Il s'est surtout concentré sur les problèmes mathématiques en sciences informatique, mais il s'est aussi impliqué dans la conception des langages de programmation.

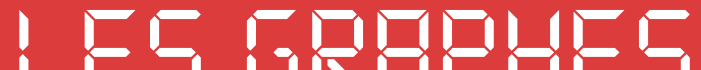

## Edsger Dijkstra

## *Les graphes*

Dijkstra était un informaticien qui s'est engagé dans le domaine des *graphes*. Un graphe est une structure où différents *nœuds* sont reliés ensembles par des lignes. Un graphe est une structure très pratique qui permet de représenter beaucoup de problèmes mathématiques. Par exemple, ils peuvent être utilisés dans un GPS pour calculer le chemin le plus rapide entre deux positions. Ci-dessous on peut voir un graphe qui représente certaines villes belges.

Chaque nœud représente une ville. Si il y a une ligne depuis une ville à une autre, cela signifie qu'on peut aller directement depuis une ville à l'autre. Attention ! La plupart des lignes n'ont qu'un sens : on ne peut donc pas aller directement depuis

Anvers jusque Hasselt. Le nombre écrit à côté de chaque ligne indique la distance en kilomètres entre les deux villes.

## *Le chemin le plus court*

Dijkstra s'est demandé s'il existait un moyen facile et rapide de trouver le chemin le plus court entre deux villes dans un graphe. Par exemple, comment ferais-tu pour aller le plus rapidement d'Ostende à Liège ? Essaye de trouver la réponse par toimême ! Imagine maintenant que tu dois faire cela pour une carte beaucoup plus grande, où toutes les villes de Belgique ou même du monde entier seraient représentées.

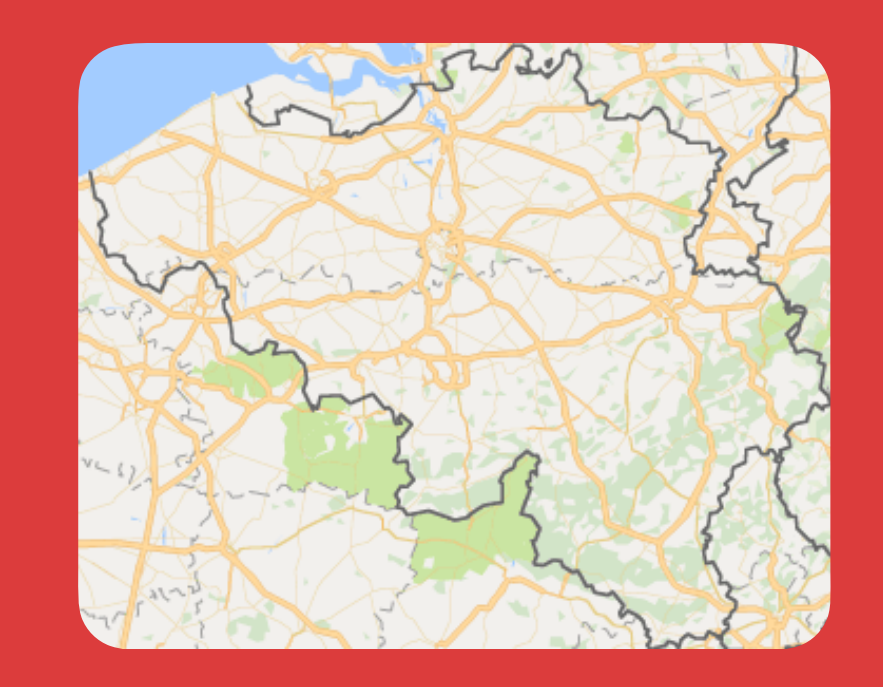

La technique que Dijkstra a imaginé est la suivante :

- 1. Fais une liste de toutes les villes qui sont accessibles depuis ton point de départ (par exemple Ostende), ainsi que leurs distance.
- 2. Choisis la ville de ta liste qui est la plus proche de la ville de départ (Bruxelles est la plus proche d'Ostende). Liste ensuite toutes les villes qui sont directement accessible depuis cette ville (Anvers, Charleroi et Hasselt). Ajoute leur distance à chaque fois à la distance entre Ostende et Bruxelles, et ajoute ces villes ainsi que leur distance totale depuis Ostende à la liste.
- 3. Maintenant que tu as regardé pour Bruxelles, répète l'étape

2, mais avec la ville la plus proche d'Ostende que tu n'as pas encore regardé. Continue à regarder la distance de chaque vile jusqu'à ce que tu arrives à la ville de destination.

Scanne le code QR ci-conctre pour voir une visualisation de la technique de Dijkstra.

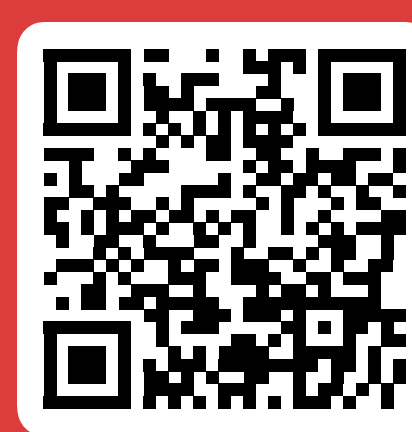

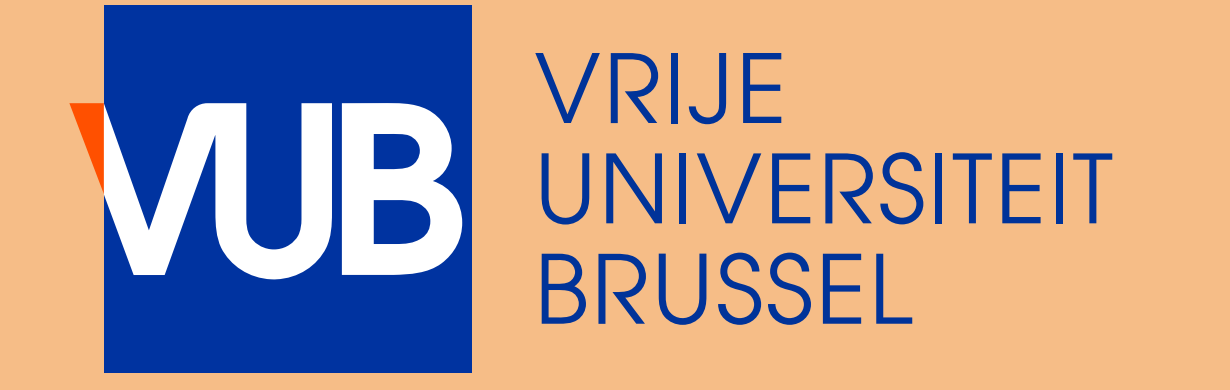

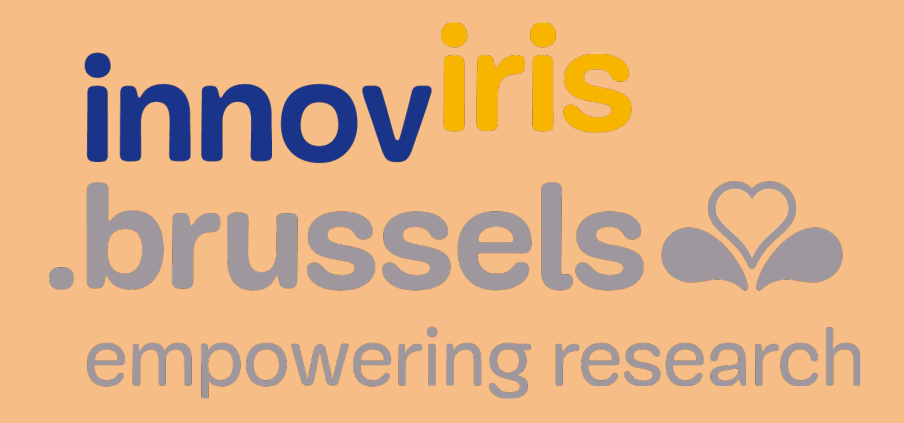

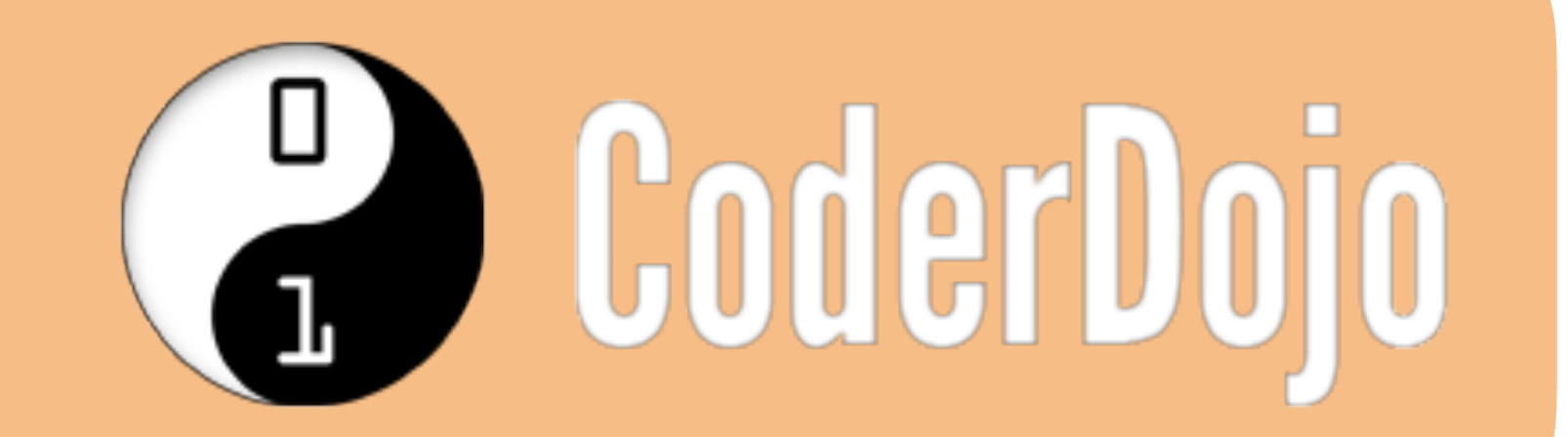

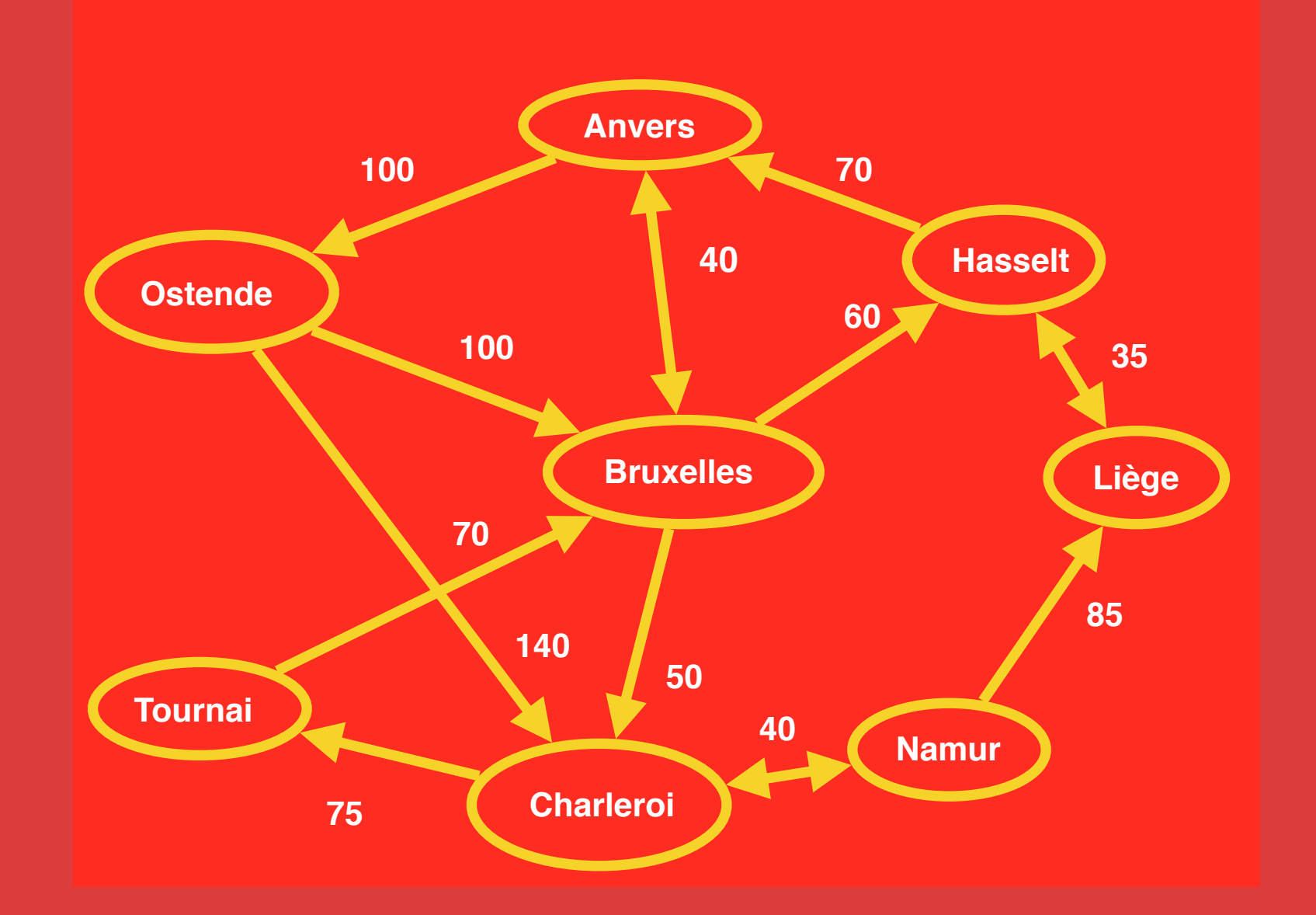